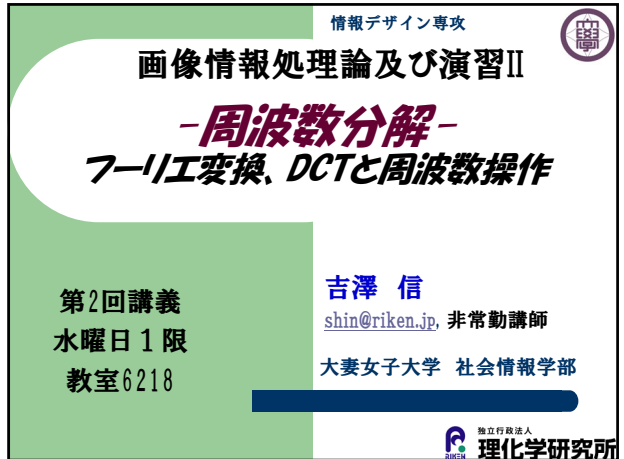

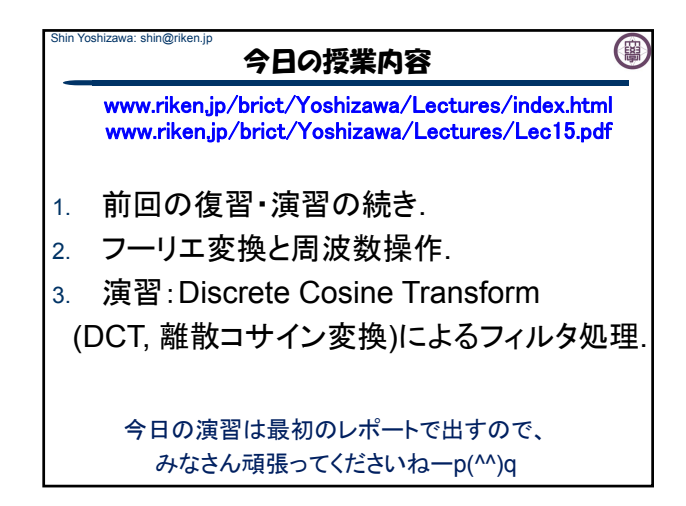

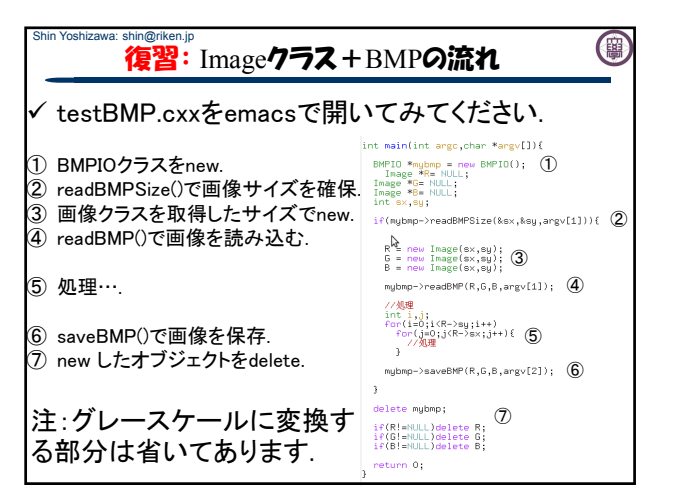

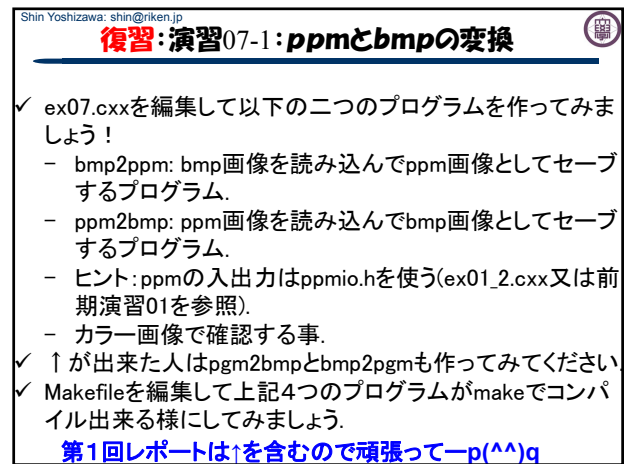

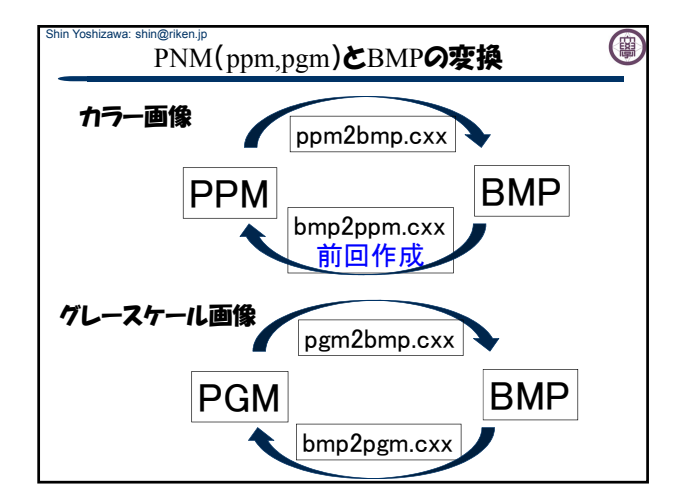

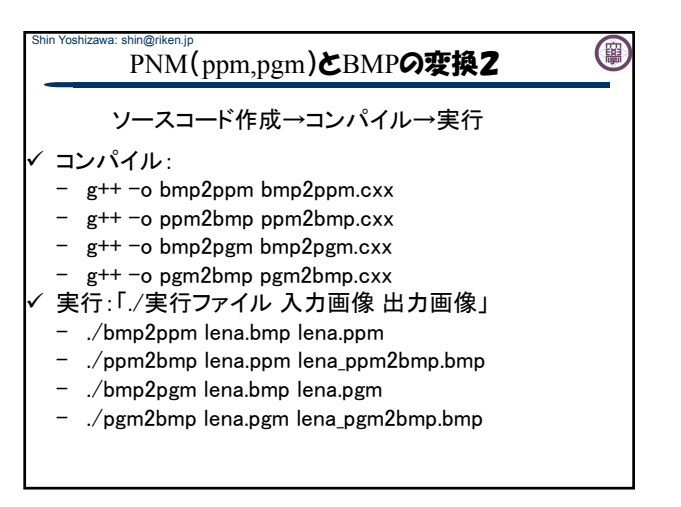

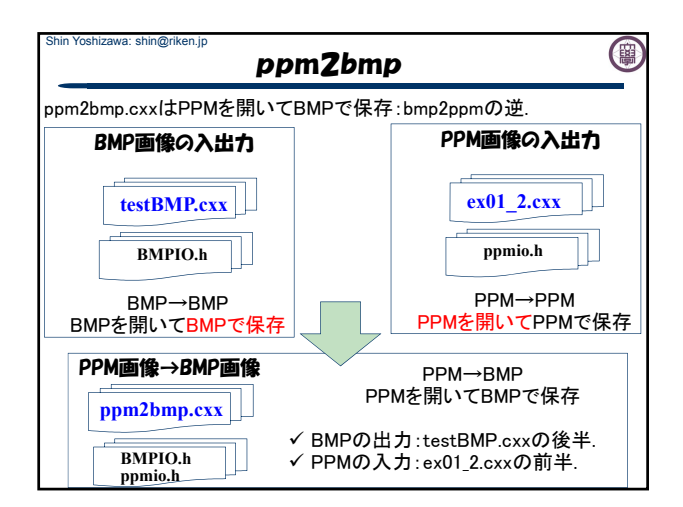

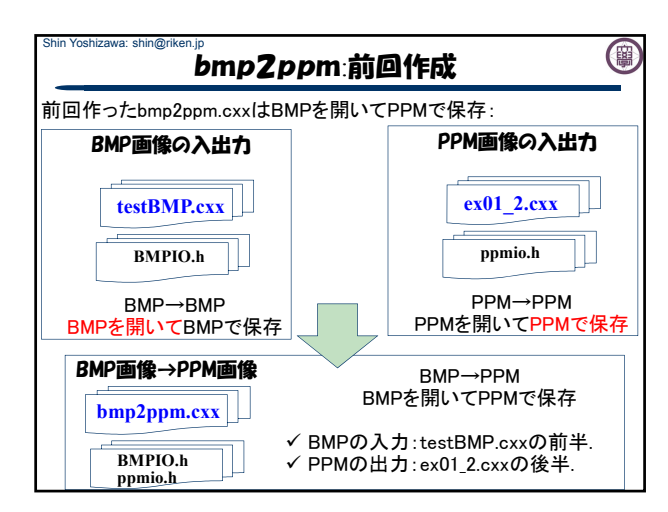

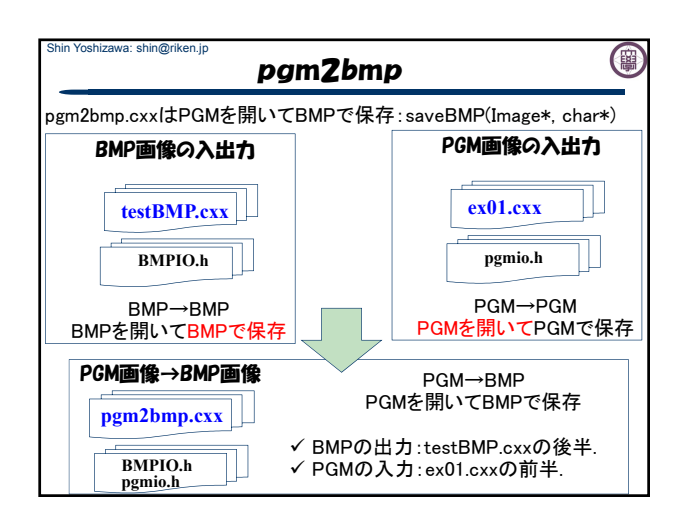

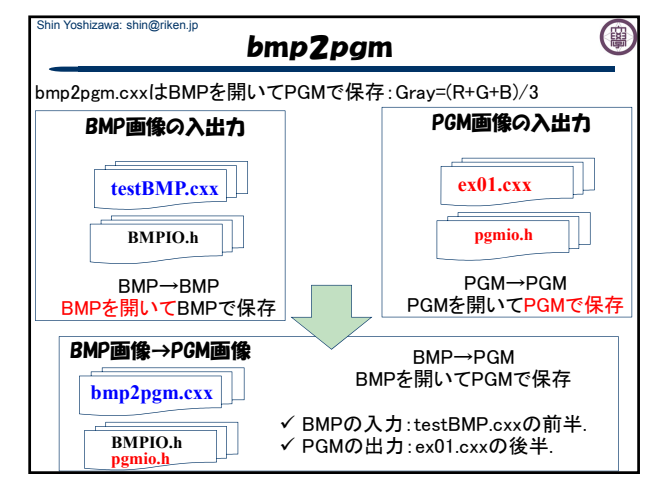

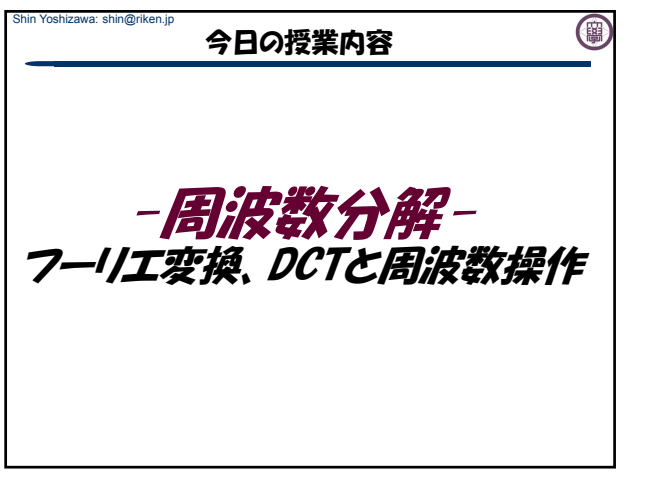

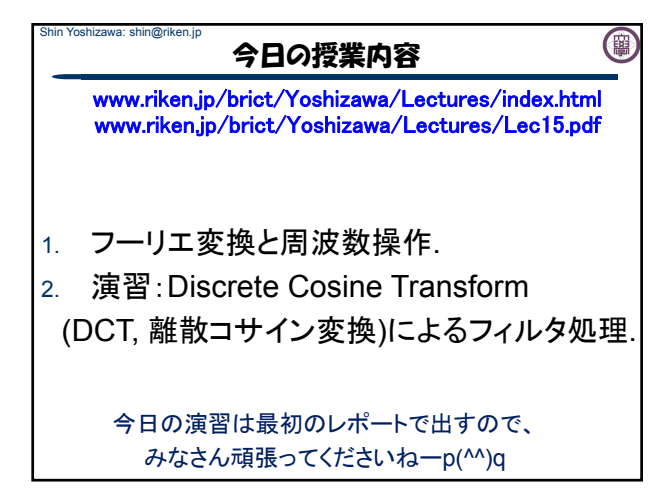

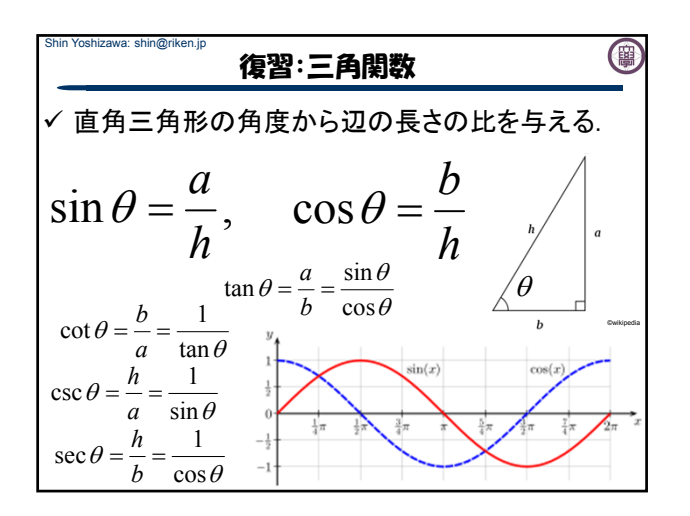

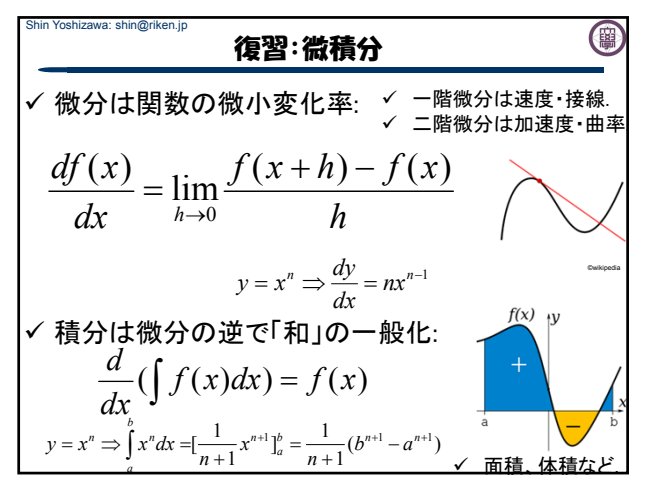

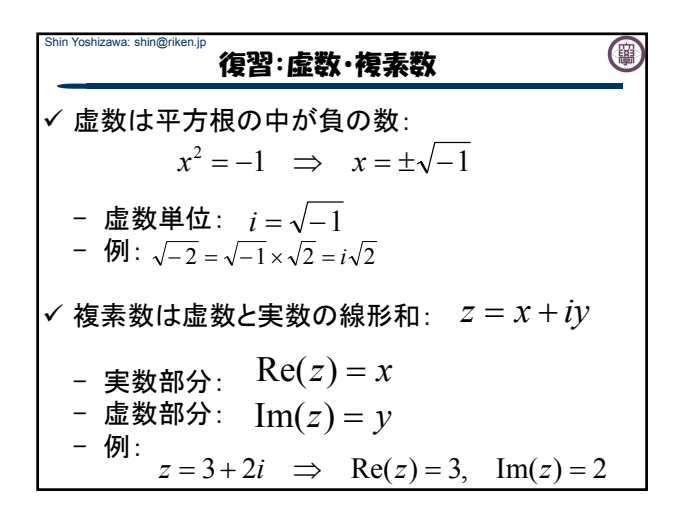

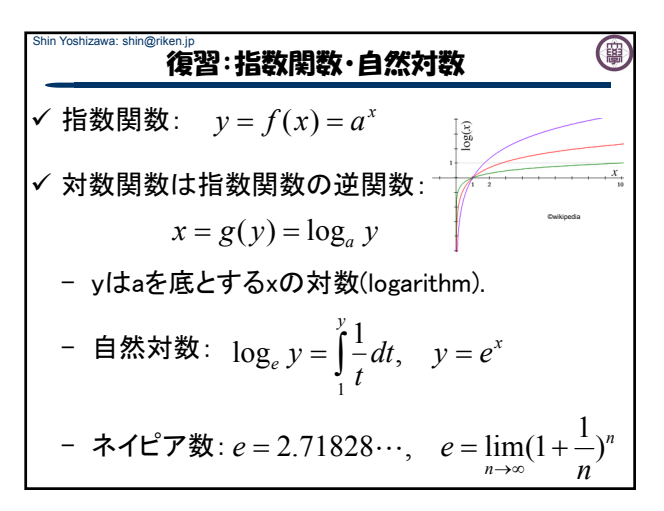

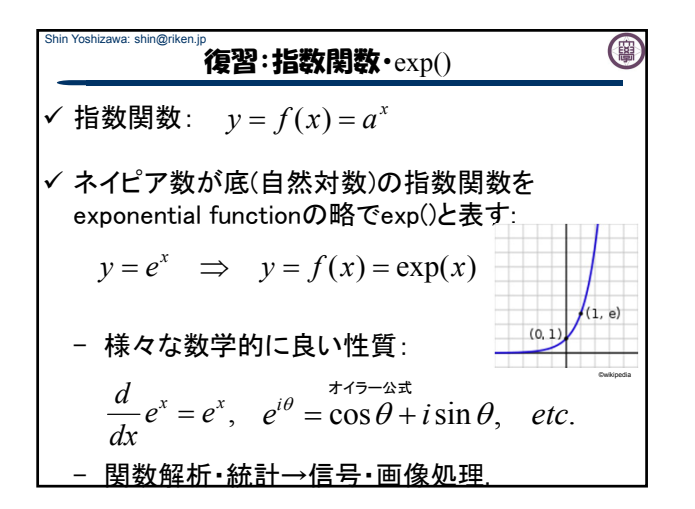

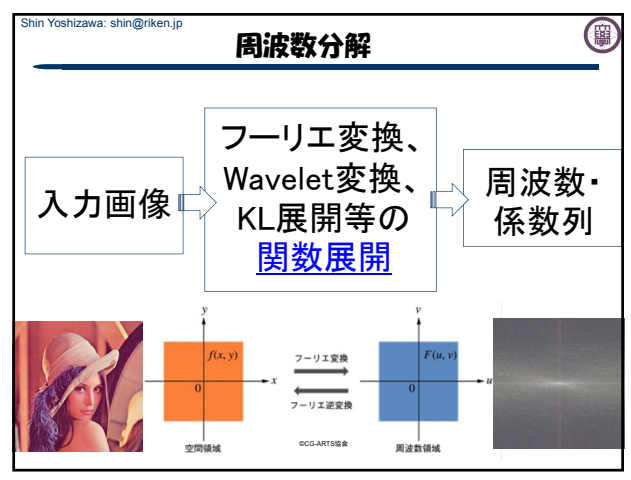

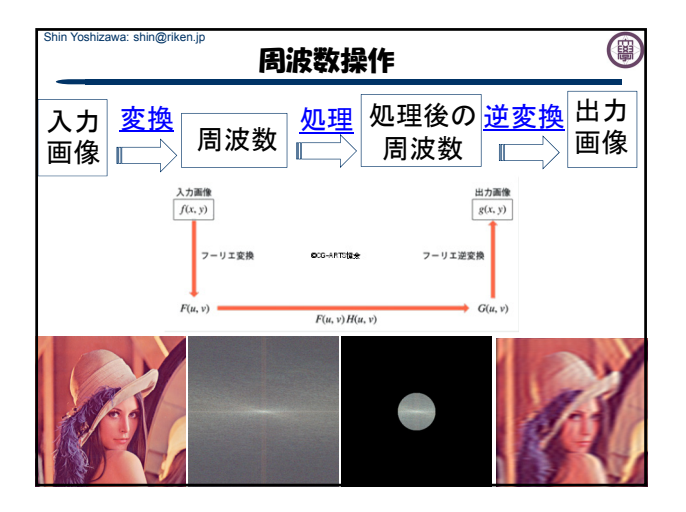

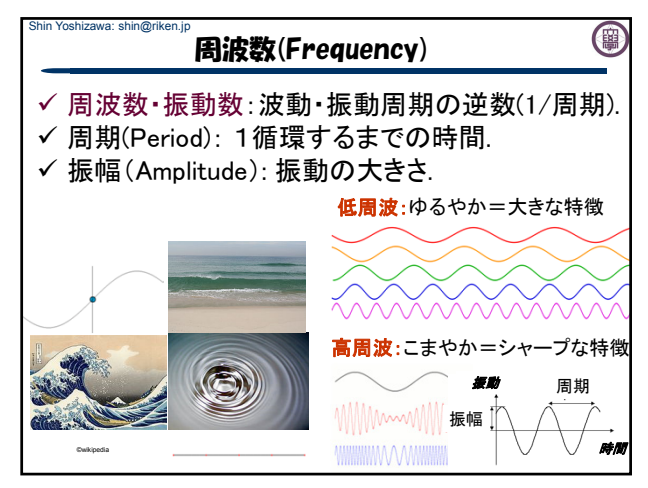

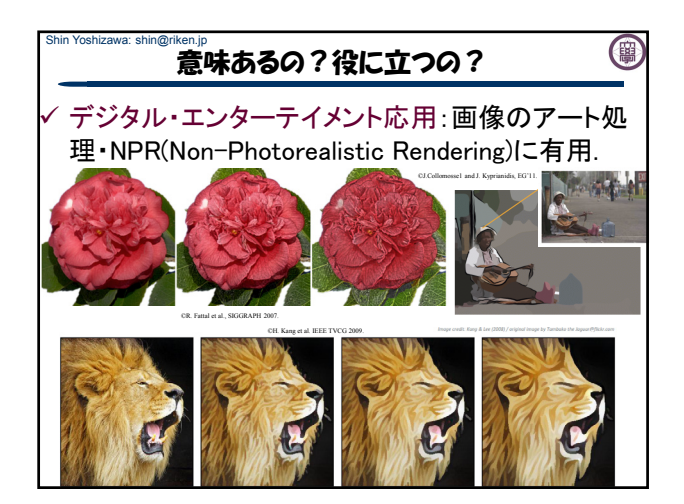

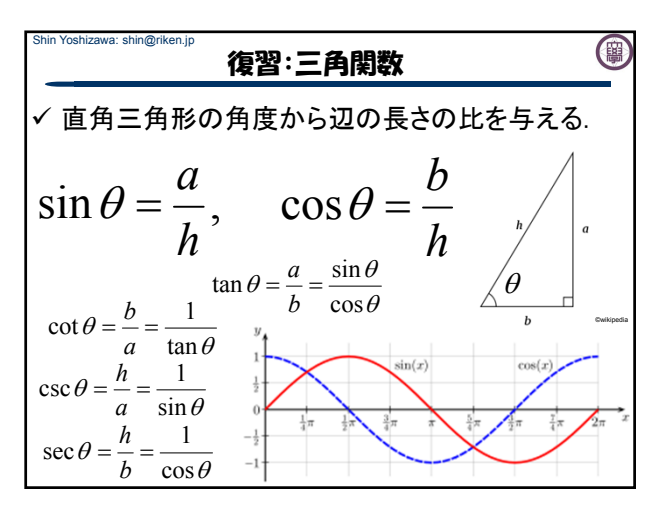

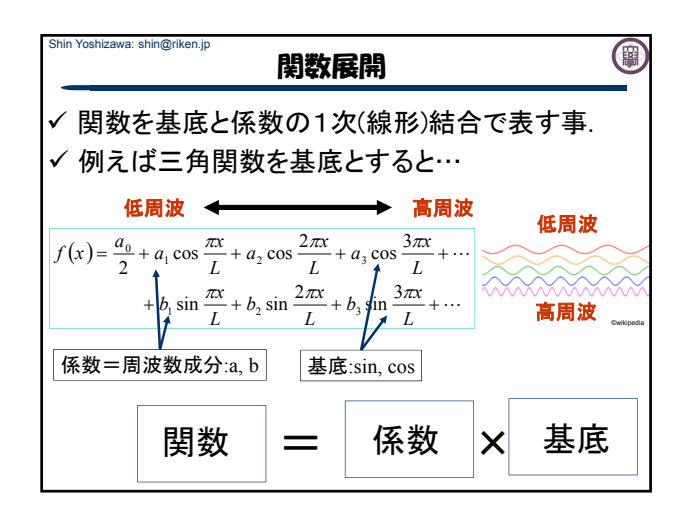

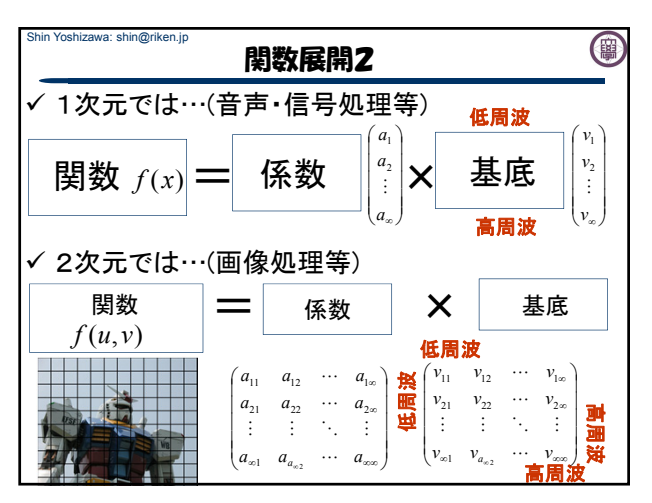

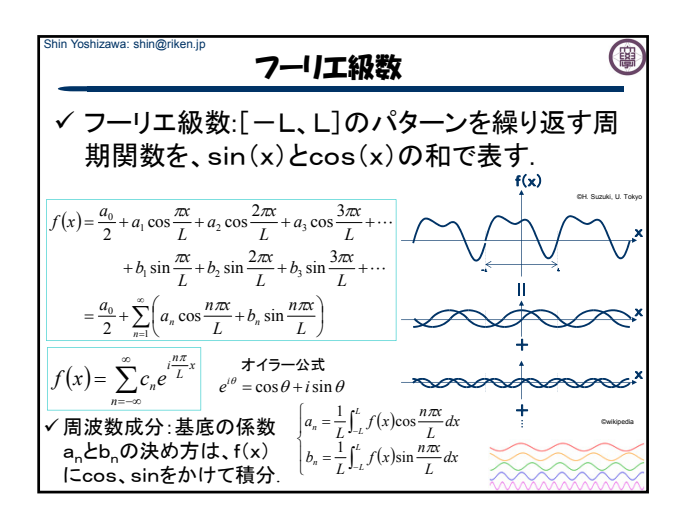

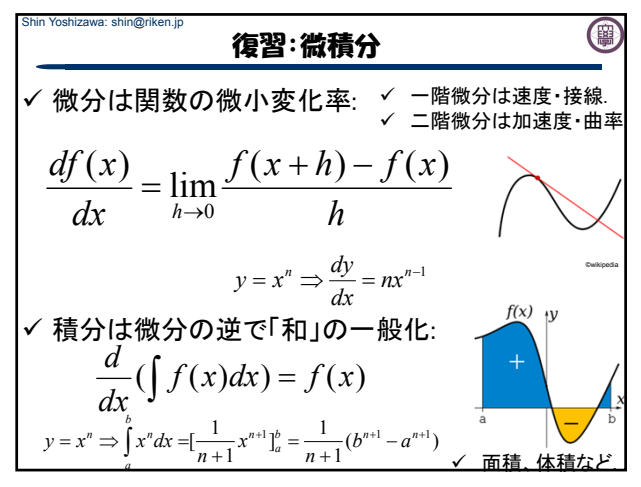

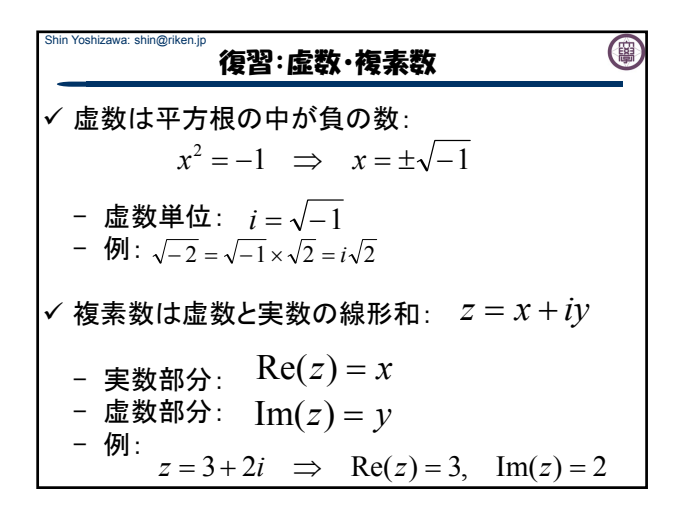

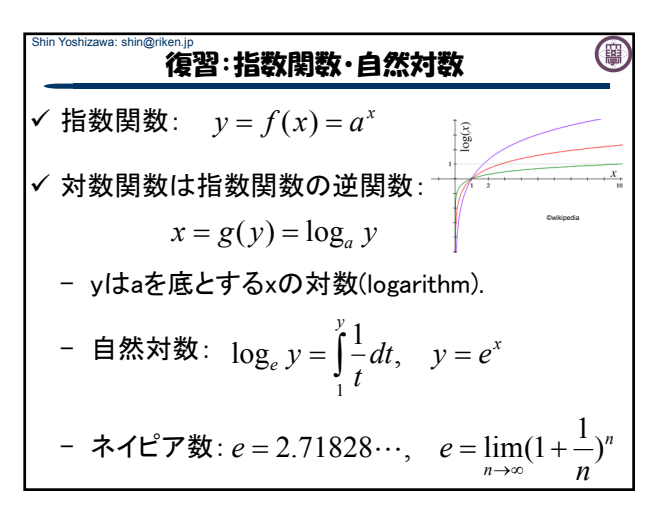

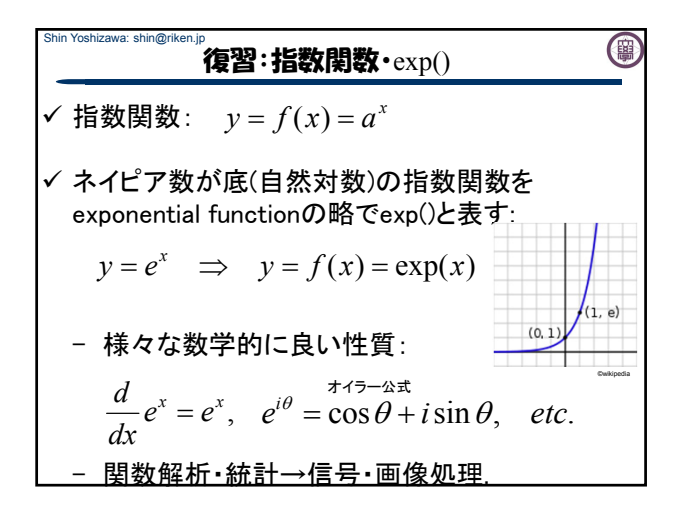

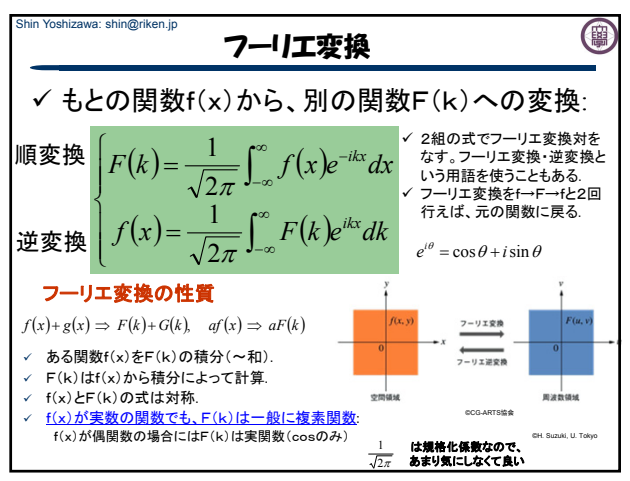

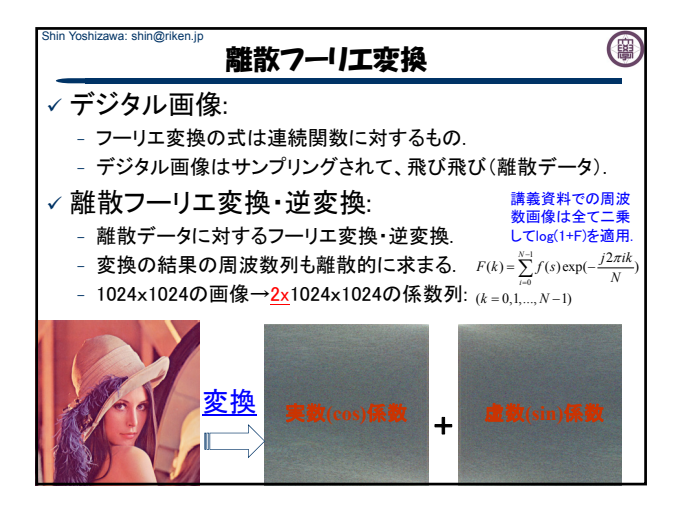

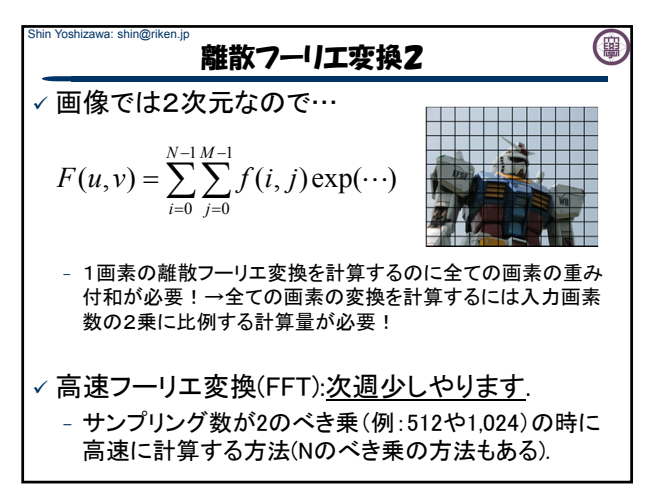

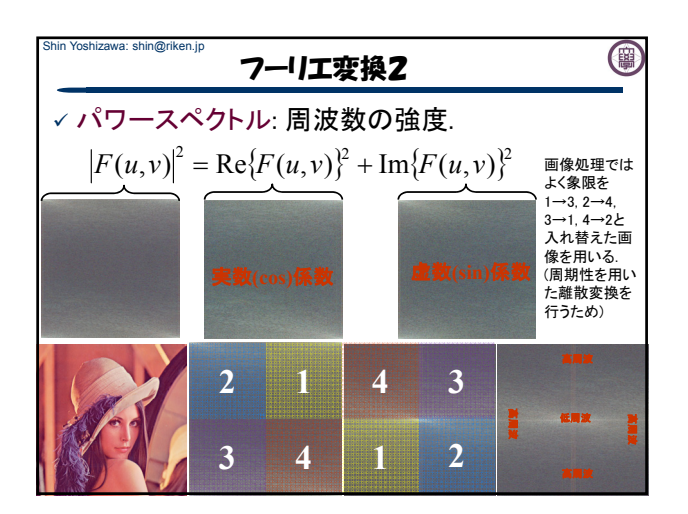

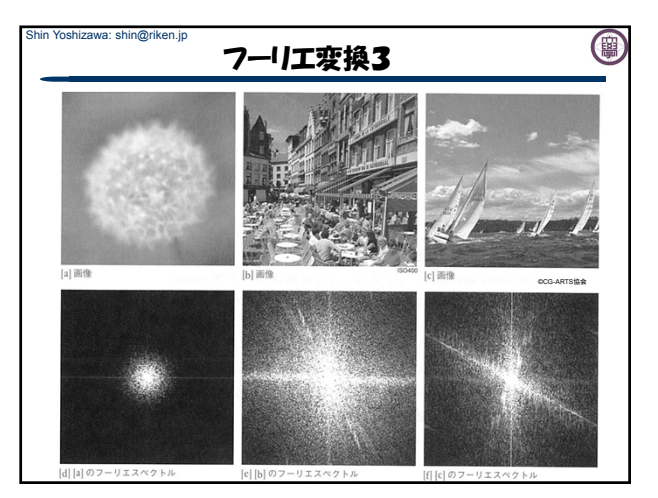

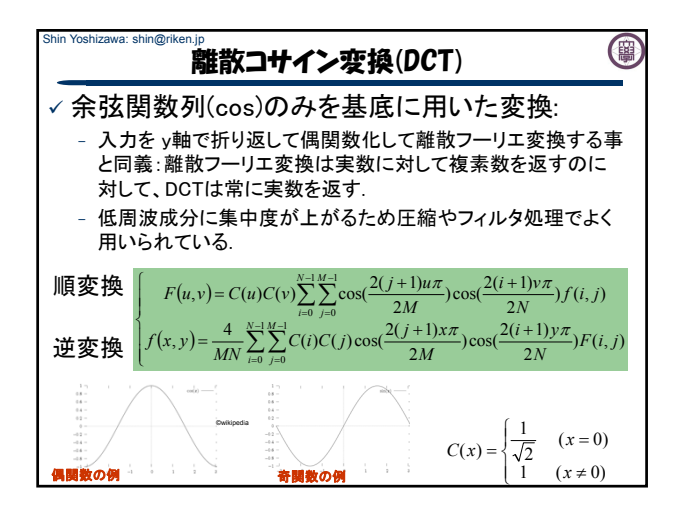

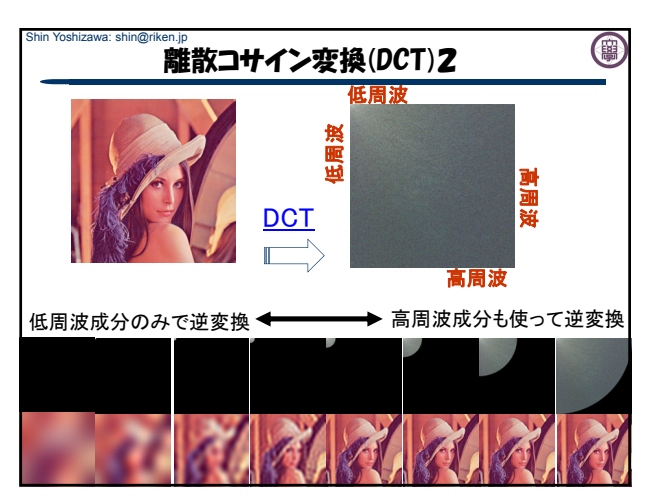

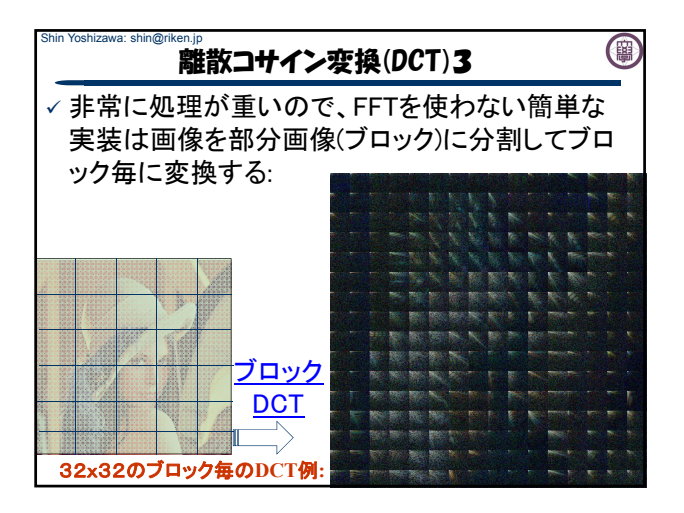

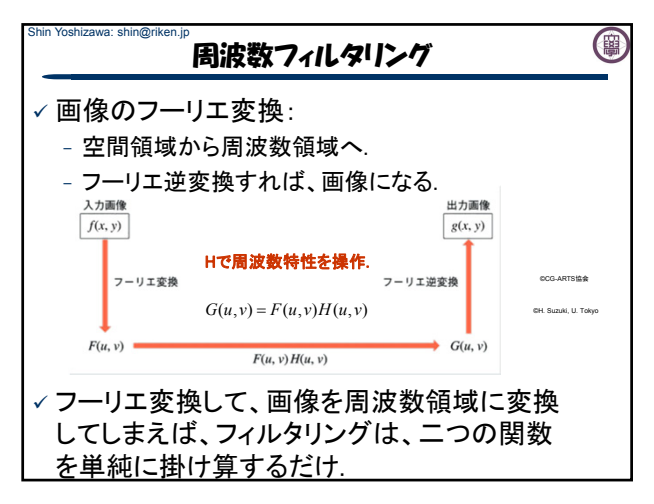

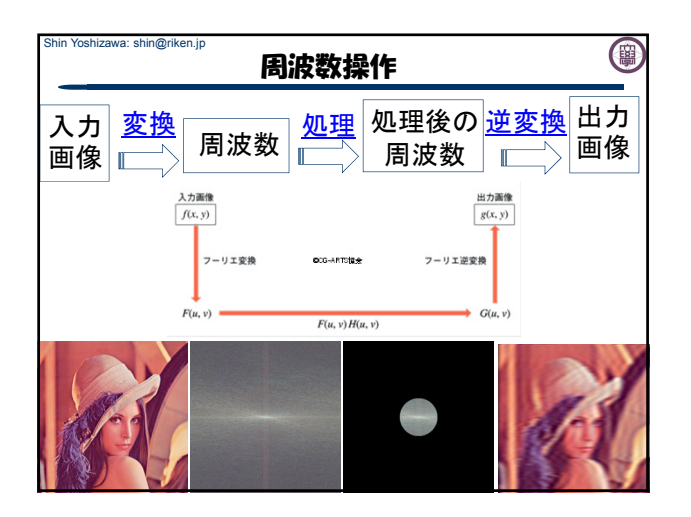

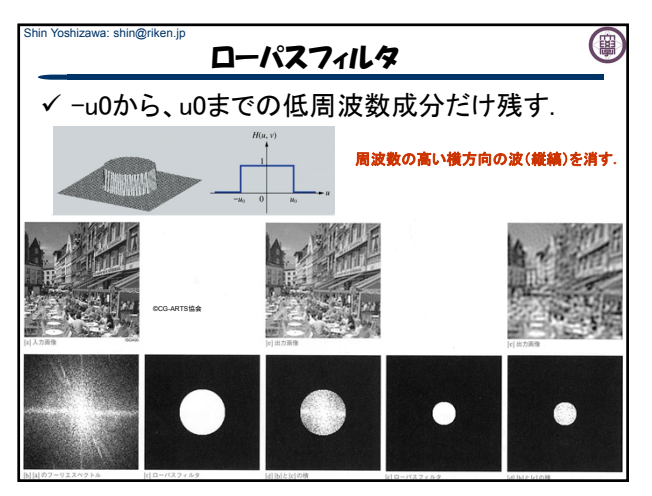

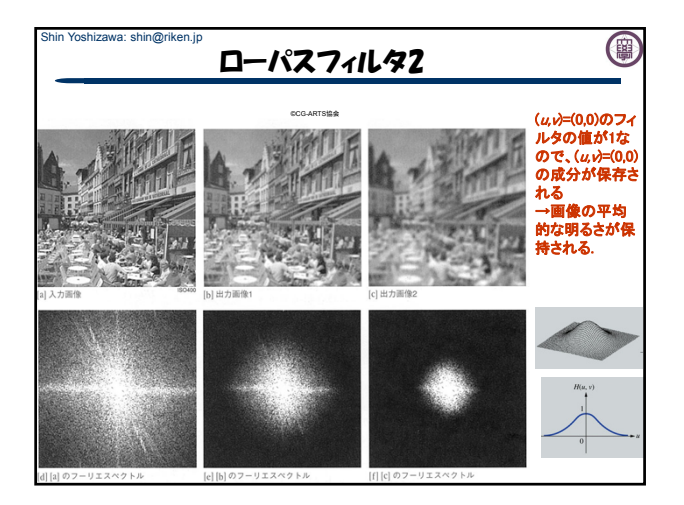

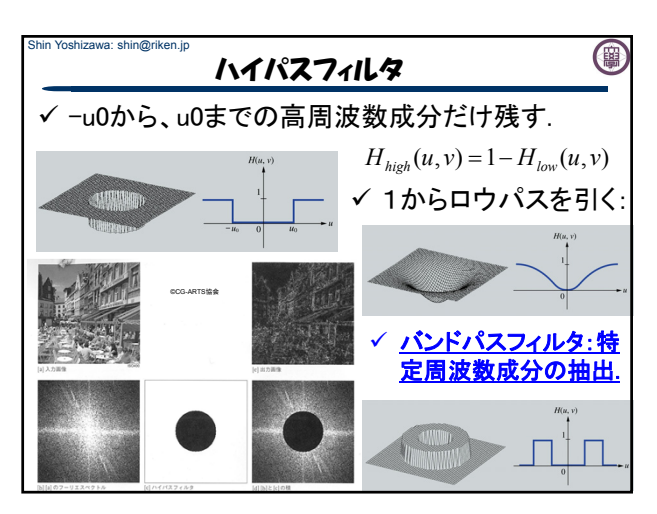

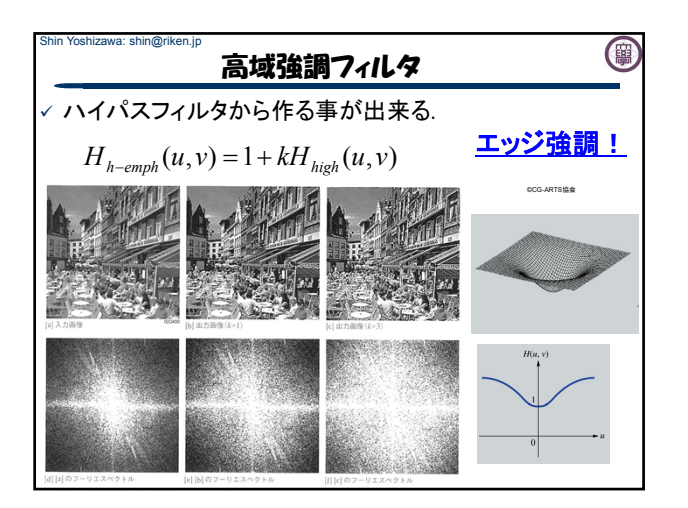

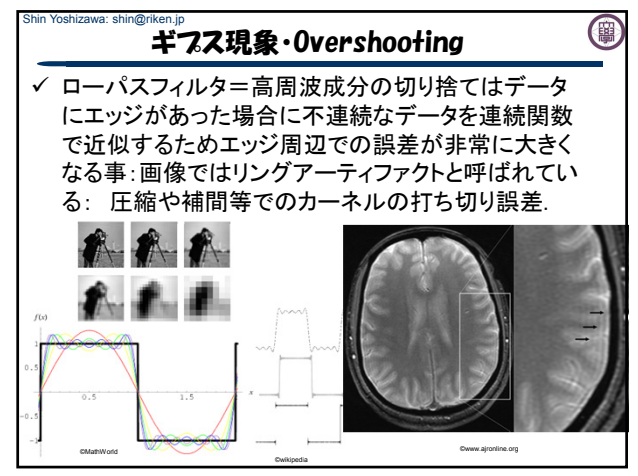

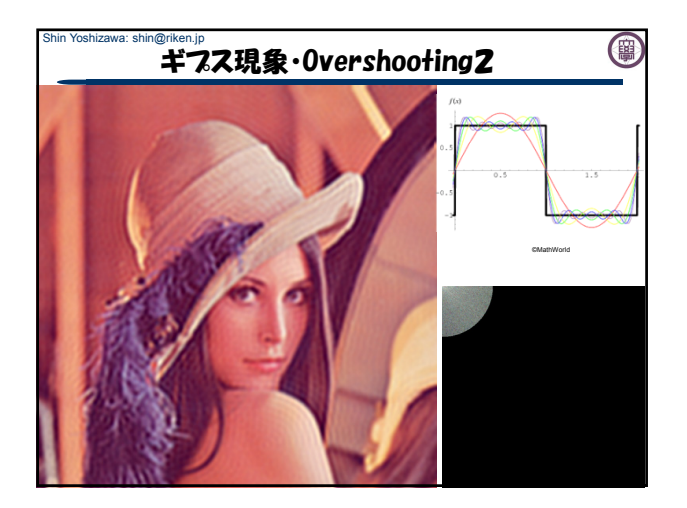

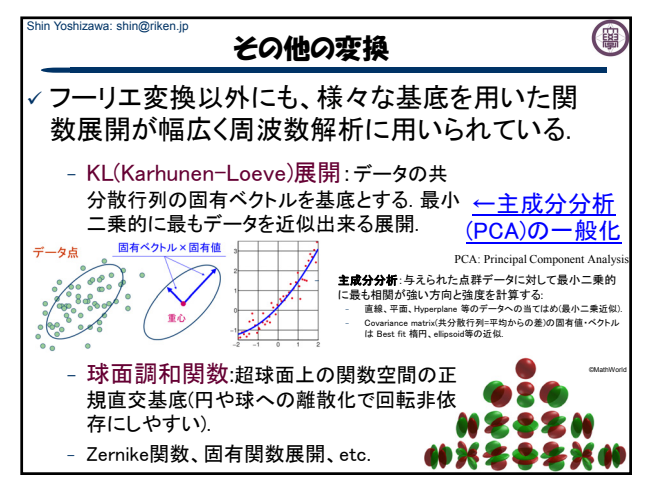

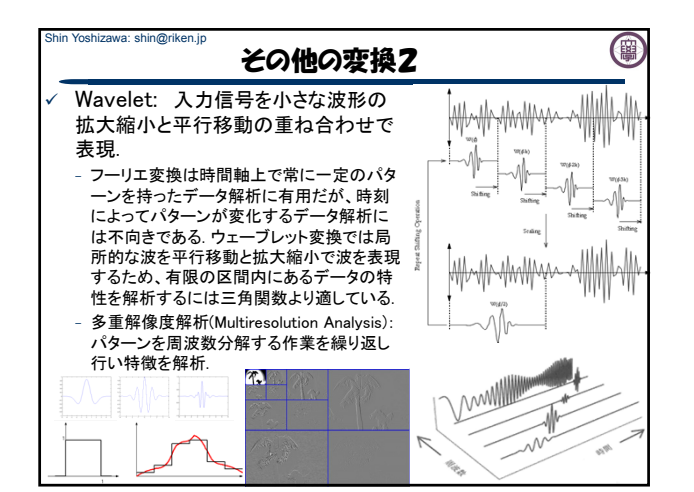

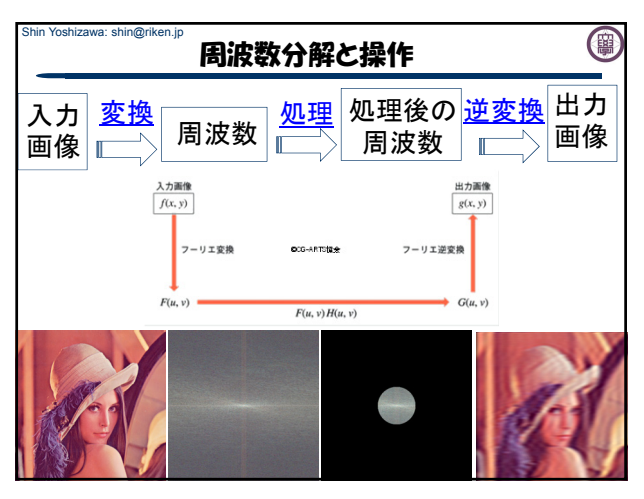

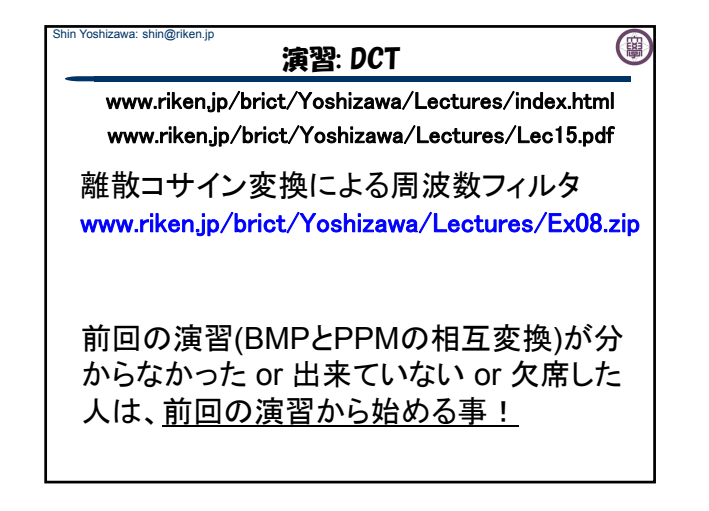

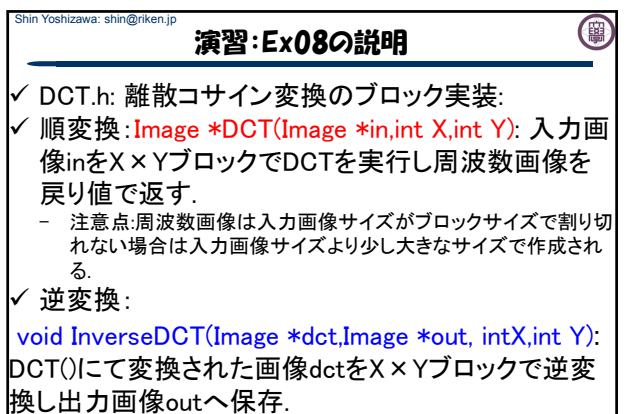

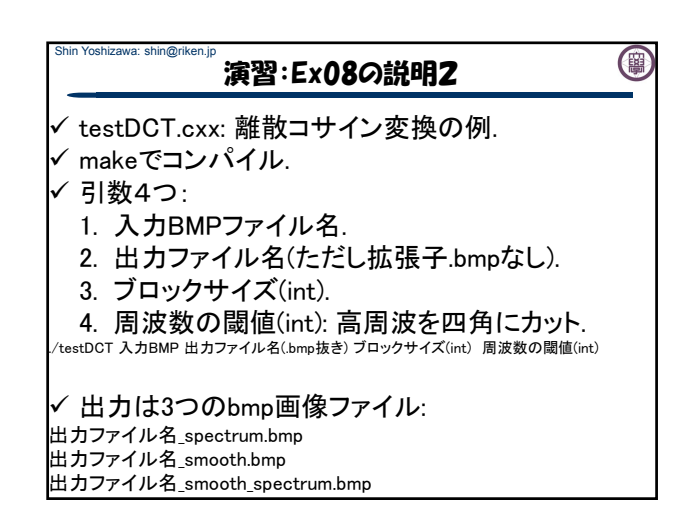

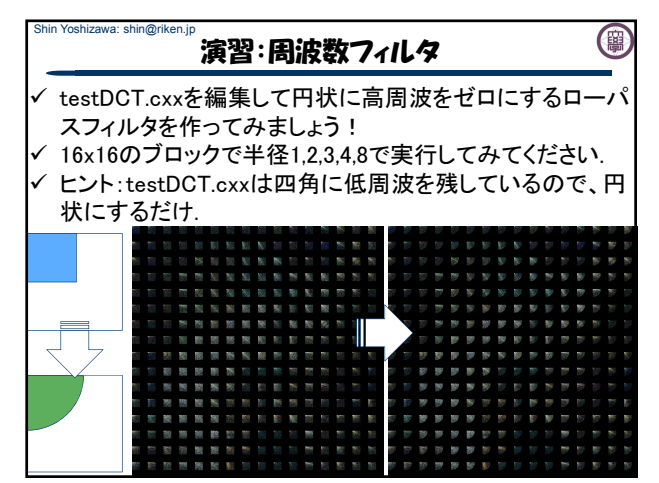

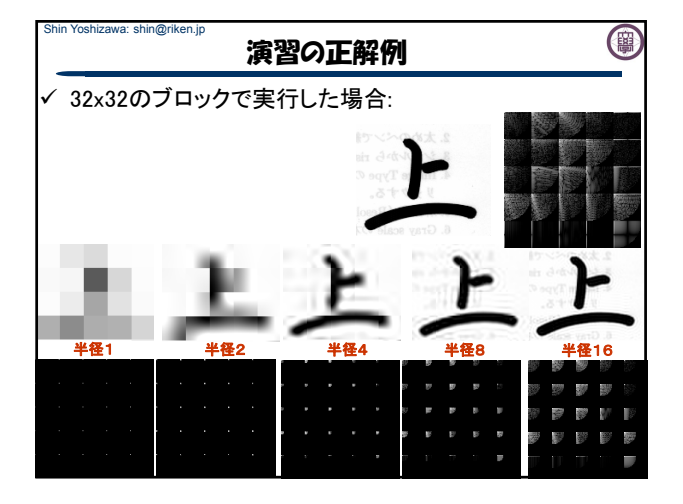

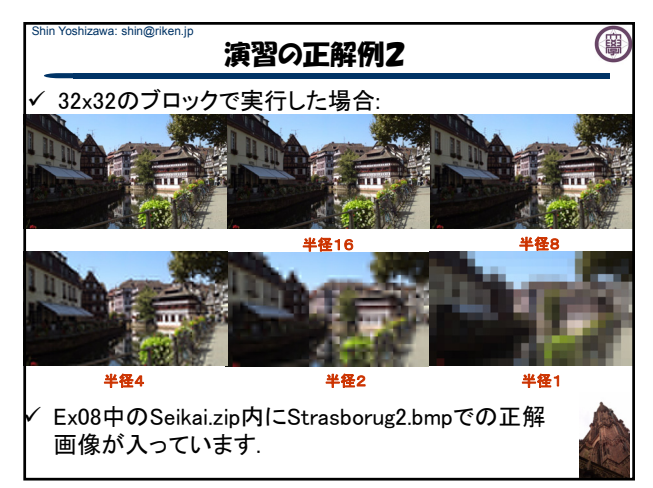

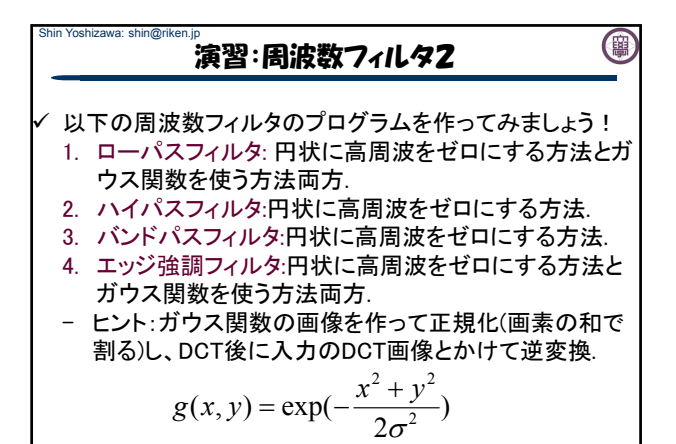

第1回レポートは**↑**を含むので頑張ってー**p(^^)q** 

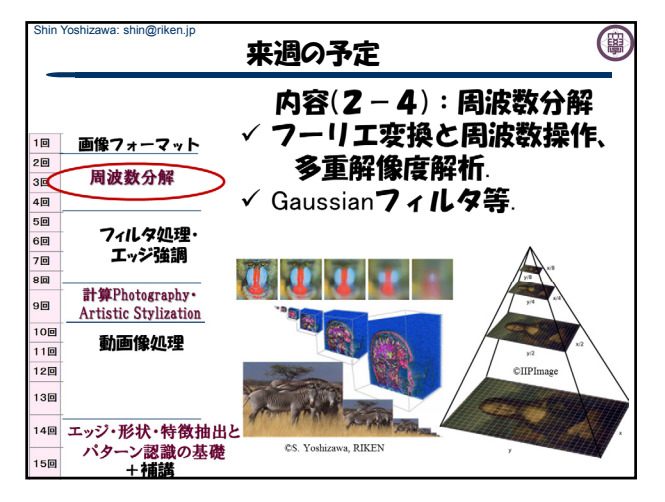